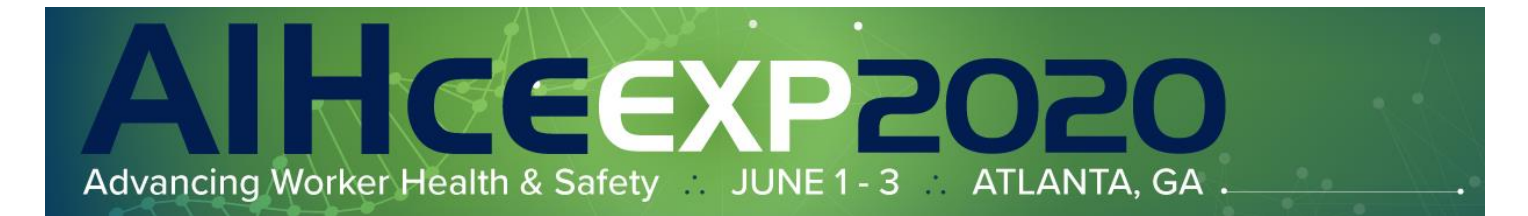

Thank you for volunteering to be a PDC Technical Reviewer! Your assessment and feedback is valuable, as you are the expert in your topic area. The Continuing Education Committee (CEC) relies on your expertise and scores to decide which PDCs will be offered at AIHce EXP 2020.

It is important that you review **each** proposal assigned to you. Along with the numerical scoring, the comments you provide are *very valuable*. All reviews are due **Friday, October 4th** *(11:59 Eastern Time).*

So, without further ado, here is how you review your assigned proposals.

First you will [log in](https://www.aievolution.com/aih2001/) to the online system. We've sent your login information to you straight from the system, but in case you've forgotten, please click ["Get it Now!](https://www.aievolution.com/aih2001/index.cfm?do=usr.forgotPassword&signInType=speaker&nextStep=att.viewPersonDashboard__attendeeID=AI_ATTENDEEID&username=)" on the bottom left-hand side of the login page to have your login details emailed to you. Your username should be your first initial, last name *(i.e. jdoe)* and your default password is *AIHce2020*. Please note this login is different from your regular AIHA website login.

Once logged into the Website, click the "Dashboard" option at the top of the screen, then "Submission Review", under Important Actions.

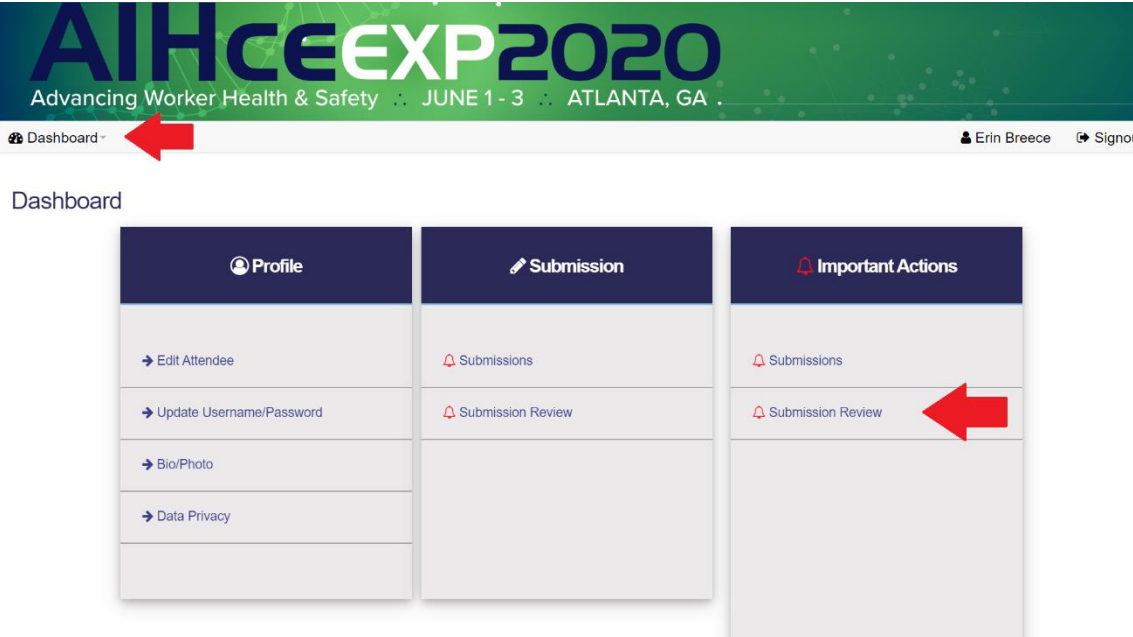

Next, scroll down to the "Reviews to Complete" section to complete all abstracts marked as "Professional Development Courses (PDC)". Under each PDC submission assigned to you, you will see a link to the "PDC Technical Review Questions". Simply click on that link to open the submission proof and review its contents.

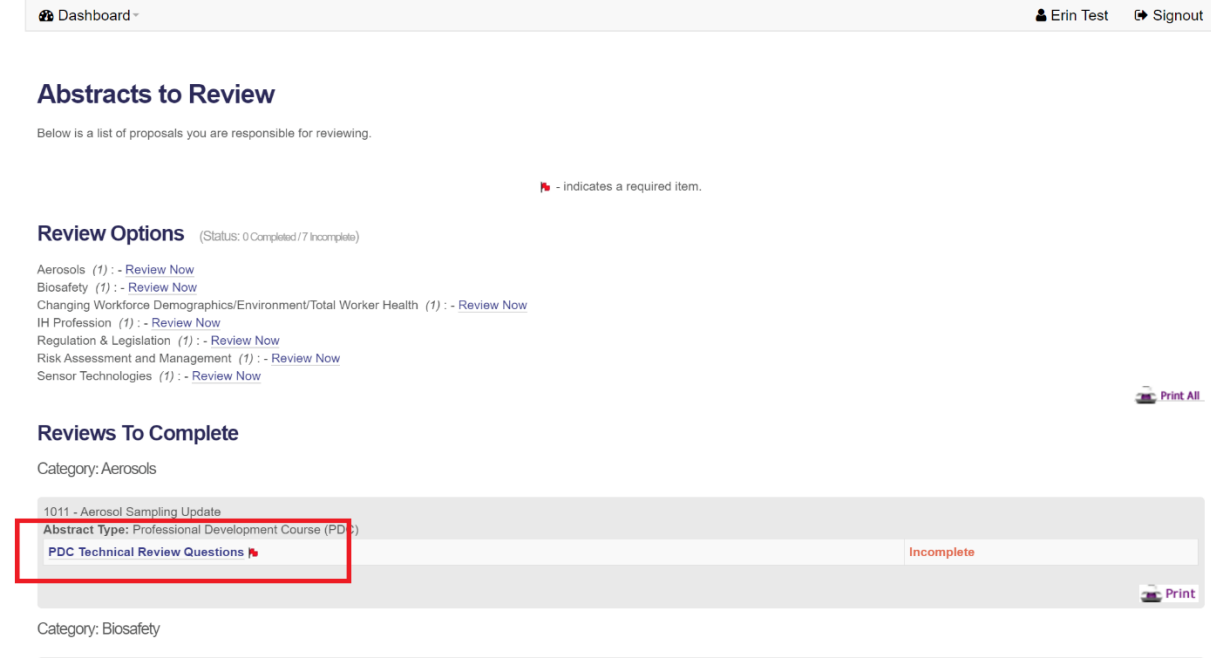

Once opened you will be able to see the full submission details at the top of the screen:

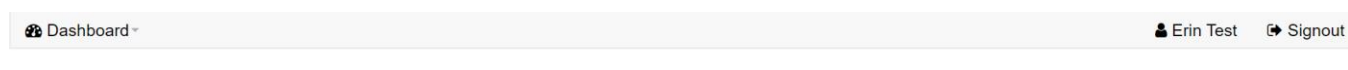

## 1011 - Aerosol Sampling Update

**Abstract Type:** Professional Development Course (PDC)

Description: Our techniques for aerosol exposure assessment are constantly being improved through better understanding of health-related factors, including penetration and deposition of aerosols in the an airways, lowered exposure limits and the need for chemical speciation, and aerosol behavior in real-world environments and how this affects sampler performance. NIOSH has been working on revising existing aerosol sampling and analysis methods and adding new methods to the Manual of Analytical Methods (NMAM). This effort is supported by a comprehensive program of laboratory and field work, which will be described in detail. The update is a work-in-progress, but substantial changes have already been made and more are coming. This Course will present the state of affairs concerning current and future developments so industrial hygiene practitioners and laboratory analysts will be able to respond appropriately. The evolution of sampling and analytical methods will be placed in context in the progression of theoretical and technical advances.

Course Outline: The first section will introduce total and "inhalable" particle counting, with special emphasis on Particles Not Otherwise Classified, metals, and wood dust. The second section on thoracic sampling and its relationship to PM10, and will discuss candidates for thoracic limit values, such as metalworking fluid. The third section will focus on respirable conventions and sampling, with particular emphasis on respirable crystalline silica sampling and analysis challenges under the new OSHA Rule. The fourth section will be devoted to the rising interest in semi-volatile aerosols, including acid mists and pesticides. Finally, there will be a discussion of biological aerosol and nanoparticle sampling. All of these sections will be supported by an in-depth review of recent laboratory and field evaluations. The history of particle sampling will show how advances in the theory of aerodynamics and penetration to the respiratory tract, and advances in sampling technology, have gone hand-in-hand.

Learning Outcomes: 1) The participants will evaluate how changes in exposure assessment methods as a response to improved scientific understanding and technical advances result in more accurate and useful assessments of exposure

2) The participants will compare their current understanding of aerosol sampling and analytical methods with the new and revised NIOSH methods and will assess the likely impact of these changes on their own program

3) The participants will discuss with others and critique the rationale for changing exposure assessment methods after years of collecting information using an established method.

4) The participants will integrate the information on new sampling techniques and the issues with respect to analysis to formulate pertinent questions for their laboratory.

Instructional Method: Lecture with demonstration of equipment.

## **Primary Topic: Aerosols**

**Secondary Topics:** Sampling and Analysis

**Course Level:** Select the level Intermediate

## Learning Level:

What learning level is the presentation content geared towards? Experienced - has a thorough understanding of the content area and work experience including application and evaluation of the

And as you scroll to the bottom of the page, you will see the review questions. Each question contains explanatory text, but if you get stuck, please contact Erin Breece, Program Director, Education, ebreece@aiha.org, or call +1-703-846-0749 for assistance. Please complete all questions and press "submit" to complete the evaluation of the submission.

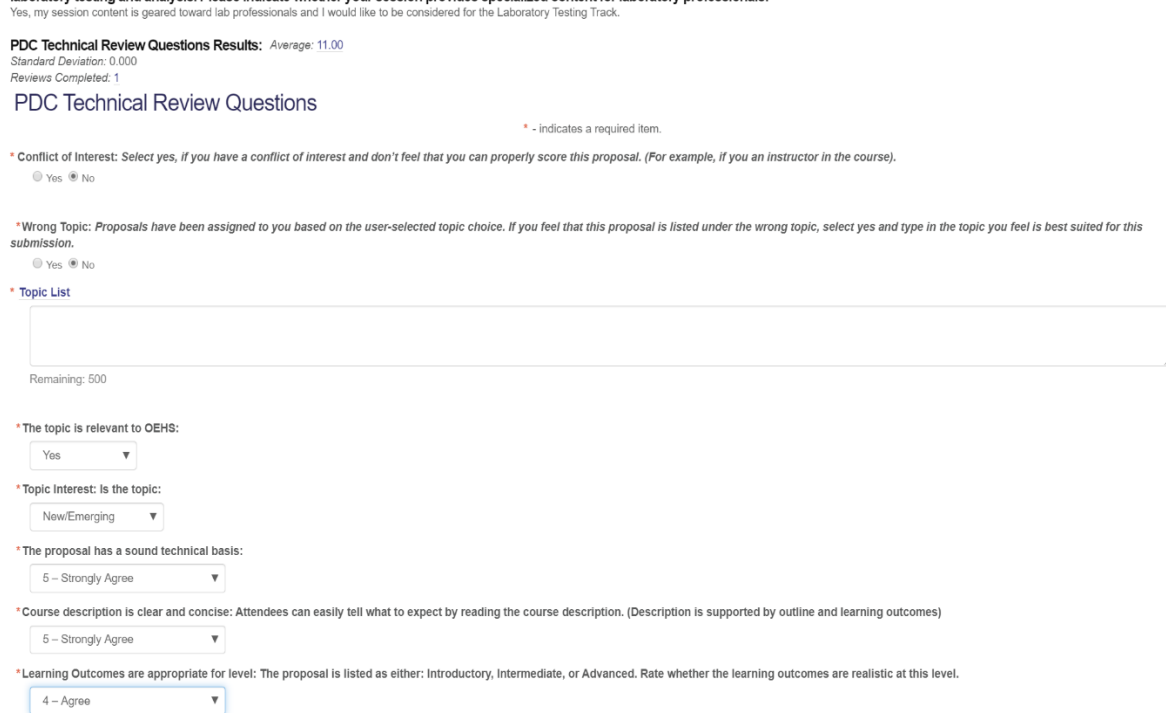

Note, the "comments" box is required, and are helpful to have, to both the committee and the submitter, so *please leave your feedback!* The last question is optional, but the perfect place to leave comments you'd like to make directly to the CEC. The comments in this section will not be seen by the submitter.

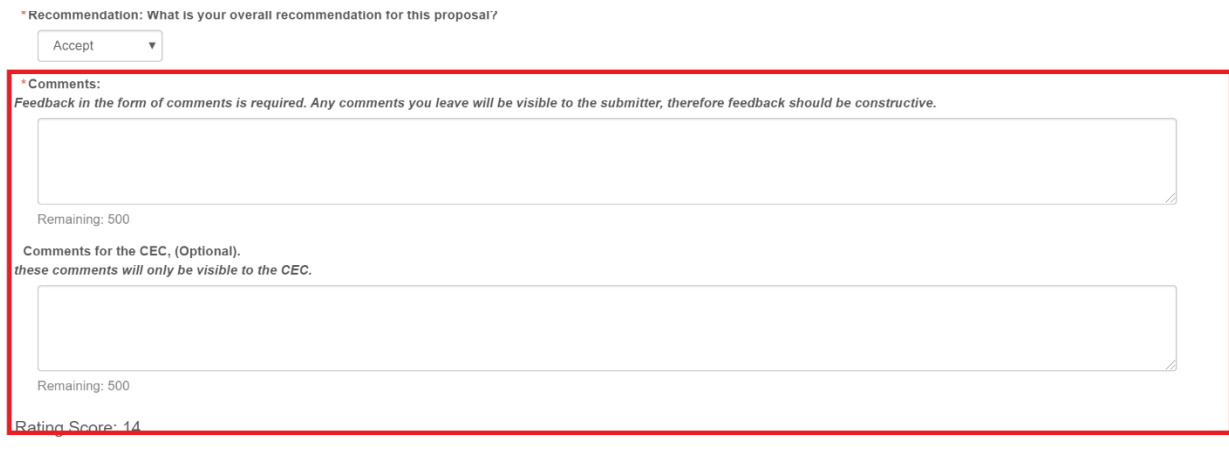

Submit

If you prefer to print the review documents for each assigned abstract, you can do so by clicking the "print" button, on the main review screen. **Note, that you MUST still enter the answers to the review online.** They cannot be submitted using the printed document(s).

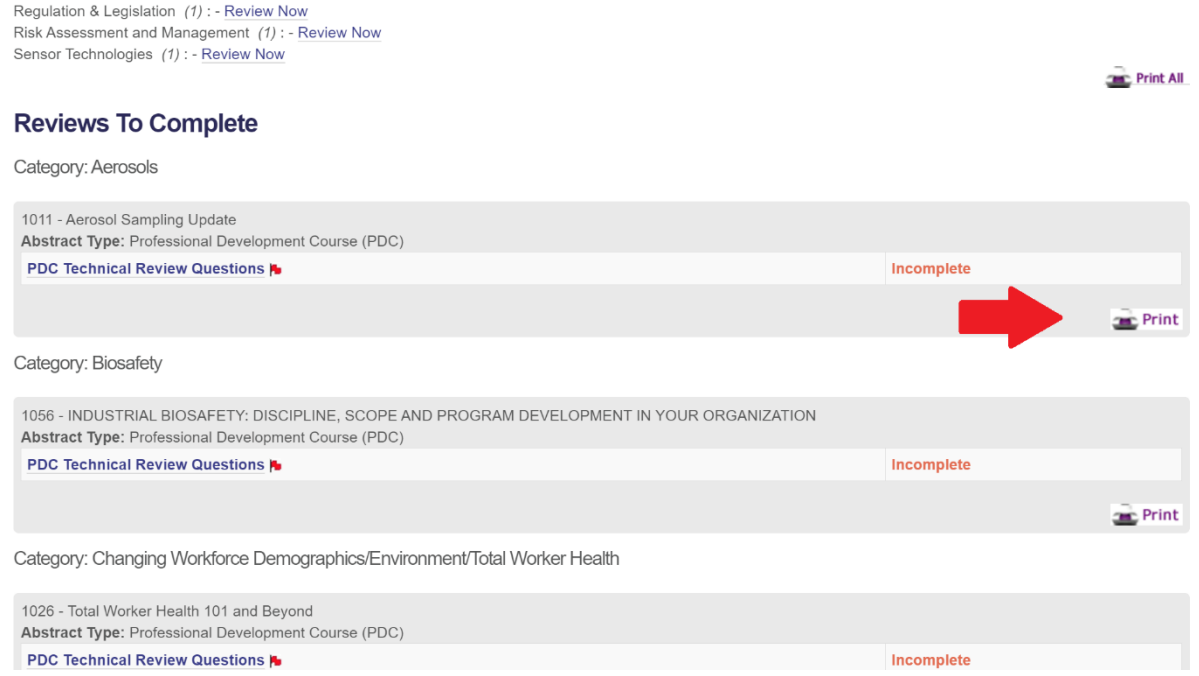

As you complete the submissions that are assigned to you, you will notice on the reviewer homepage that their status will change from "incomplete" to "completed" and the top of the screen will then update as well:

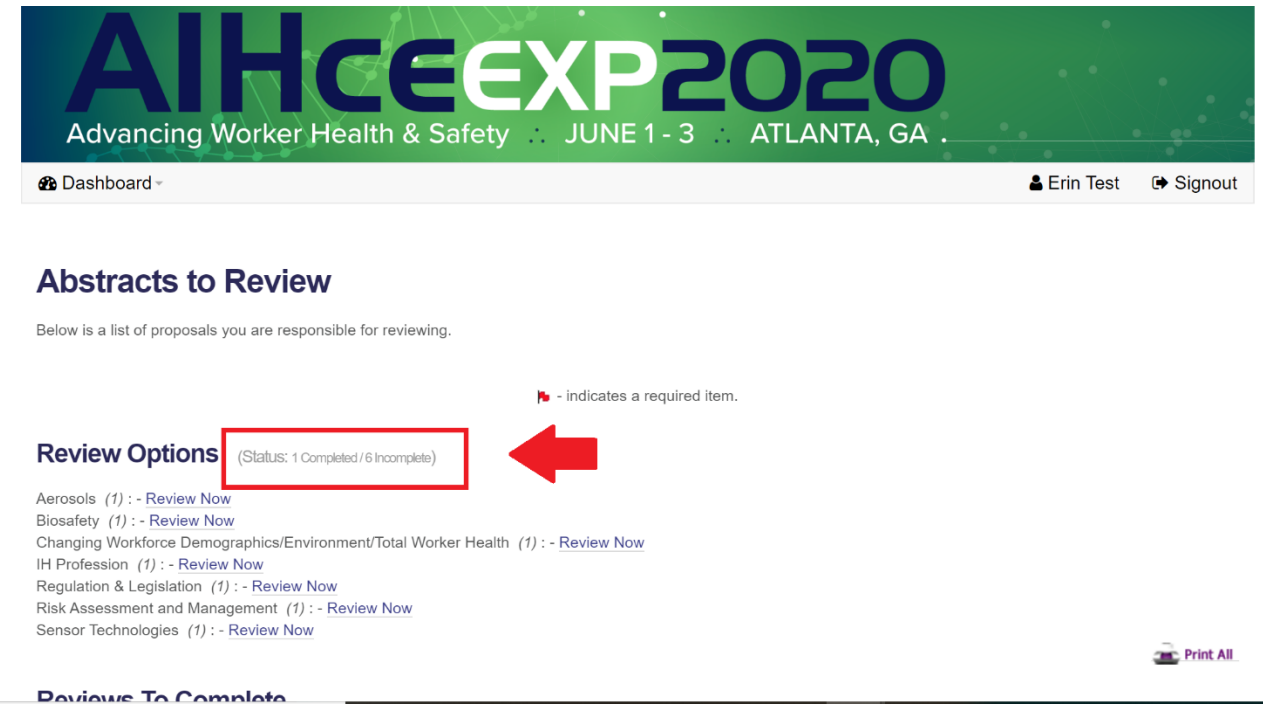

Just one more reminder that reviews are due **October 4th** . Thank you again for volunteering and happy reviewing!